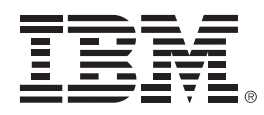

# **Are your Tools ready for DB2 10?**

# Helping meet and exceed your business objectives

Jay Bruce, DB2 for z/OS Tools Architect, jmbruce@us.ibm.com

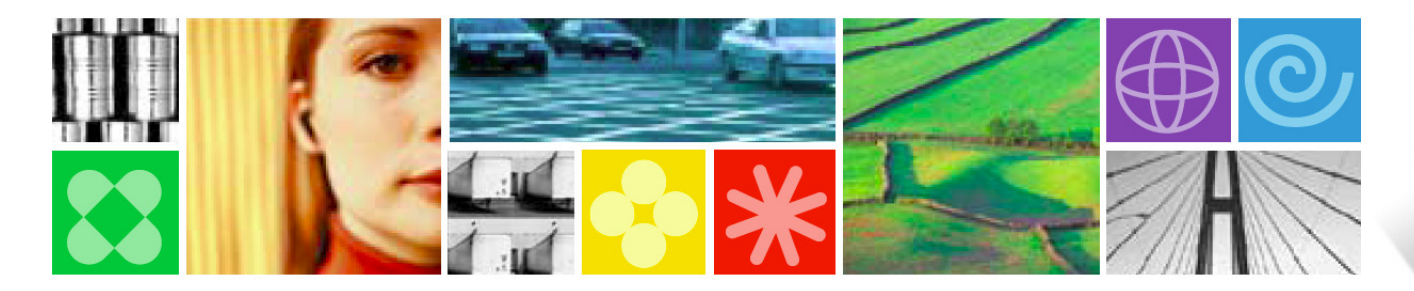

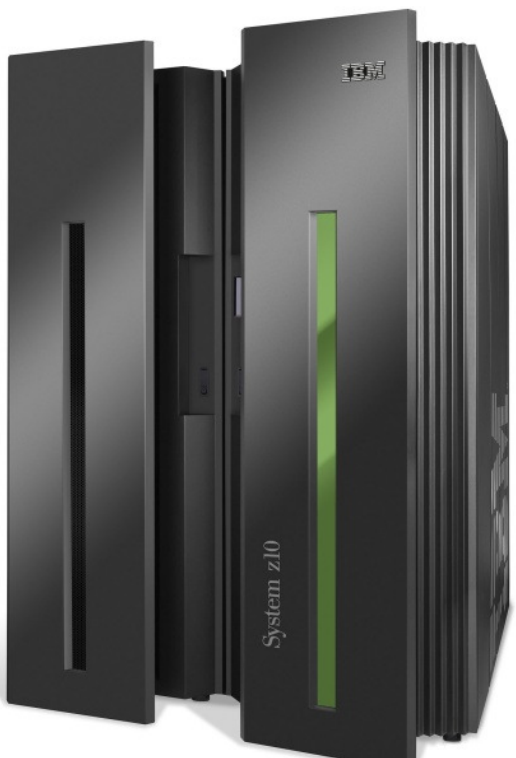

© 2010 IBM Corporation

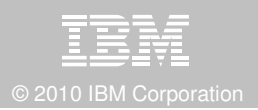

# **Disclaimer/Trademarks**

Information concerning non-IBM products was obtained from the suppliers of those products, their published announcements, or other publicly available sources. IBM has not tested those products and cannot confirm the accuracy of performance, compatibility, or any other claims related to non-IBM products. Questions on the capabilities of non-IBM products should be addressed to the suppliers of those products.

**The information on the new products is intended to outline our general product direction and it should not be relied on in making a purchasing decision. The information on the new products is for informational purposes only and may not be incorporated into any contract. The information on the new products is not a commitment, promise, or legal obligation to deliver any material, code or functionality. The development, release, and timing of any features or functionality described for our products remains at our sole discretion.**

This information may contain examples of data and reports used in daily business operations. To illustrate them as completely as possible, the examples include the names of individuals, companies, brands, and products. All of these names are fictitious, and any similarity to the names and addresses used by an actual business enterprise is entirely coincidental.

Trademarks The following terms are trademarks or registered trademarks of other companies and have been used in at least one of the pages of the presentation:

The following terms are trademarks of International Business Machines Corporation in the United States, other countries, or both: DB2 Universal Database, eServer, FlashCopy, IBM, IMS, iSeries, Tivoli, z/OS, zSeries, Guardium, IBM Smart Analytics Optimizer, Data Encryption Tool for IMS and DB2 Databases, DB2 Administration Tool / DB2 Object Compare for z/OS, DB2 Audit Management Expert for z/OS, DB2 Automation Tool for z/OS, DB2 Bind Manager for z/OS, DB2 Change Accumulation Tool for z/OS, DB2 Cloning Tool for z/OS, DB2 High Performance Unload for z/OS, DB2 Log Analysis Tool for z/OS, DB2 Object Restore for z/OS, DB2 Path Checker for z/OS, DB2 Query Management Facility for z/OS, DB2 Query Monitor for z/OS, DB2 Recovery Expert for z/OS, DB2 SQL Performance Analyzer for z/OS, DB2 Table Editor for z/OS, DB2 Utilities Enhancement Tool for z/OS, DB2 Utilities Suite for z/OS, InfoSphere Change Data Capture, InfoSphere Data Event Publisher, InfoSphere Replication Server, Optim Data Growth Solution for z/OS, Optim Development Studio, OptimpureQuery Runtime, Optim Query Workload Tuner, Optim Test Data Management Solution for z/OS, Tivoli OMEGAMON XE for DB2 Performance Expert on z/OSEMC and TimeFinder are trademarks of EMC Corporation

Hitachi is a traademark of Hitchi Ltd

 Microsoft, Windows, Windows NT, and the Windows logo are trademarks of Microsoft Corporation in the United States, other countries, or both.Java and all Java-based trademarks are trademarks of Sun Microsystems, Inc. in the United States, other countries, or both.

2Other company, product, or service names may be trademarks or service marks of others.

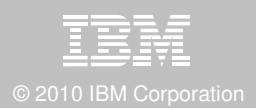

# **DB2 10 for z/OS: Out-of-the-Box Savings**

#### **Up to 20% CPU reductions for transactions, queries, and batch**

- Out-of-the-box CPU reductions of 5-10% for traditional workloads
- Out-of-the box CPU reductions of up to 20% for new workloads
- Up to additional 10% CPU savings using new functions

#### **Scales with less complexity and cost**

- 5-10x more concurrent users up to 20,000 per subsystem
- Significant scale-up capabilities in addition to existing scale-out support
- **Consolidate to fewer LPARs and subsystems**

#### **Improved operational efficiencies and lower administration cost**

■ Automatic diagnostics, tuning, and compression

#### **Even better performance**

**Elapsed time improvement for small LOBS and** П Complex Queries

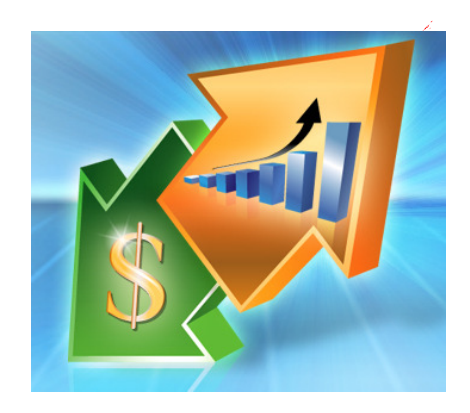

# **DB2 10 for z/OS: Savings and performance**

- Up to 40% savings in processing costs
- Up to 6 times the number of SAP users on a single system
- Time Travel temporal capabilities built directly into the database
- Direct Row access accelerates high performance applications

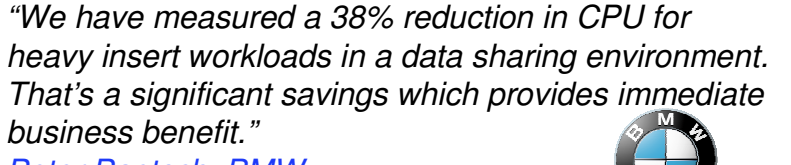

Reter Raetsch, BMW

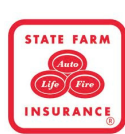

The new temporal functionality in DB2 10 for z/OS will allow us to drastically simplify our data-related queries and reduce our processing cost by having DB2 handledata movement more efficiently than our custom code

**RACION ESPAÑOLA DE CAJAS DE AHORRO** 

"In addition to the cost savings, DB2 10 for z/OS offers a far superior data server environment than Oracle"Manuel Gomez Burrierl, CECA (Spanish Bank Federation)

We expect to reduce our data sharing requirements by 25%, which means less system, storage and resource expensesBanco do Brasil

"As much as 80% of our applications can use this, which will drastically save developer time and evenmore importantly make applications easier to understand to improve business efficiency and effectiveness"

As a multi-national corporation, we must adhere to strict local audit requirements. The security and administration capabilities in DB2 10 are a key driver for us to move to this version. "OniCredit Group

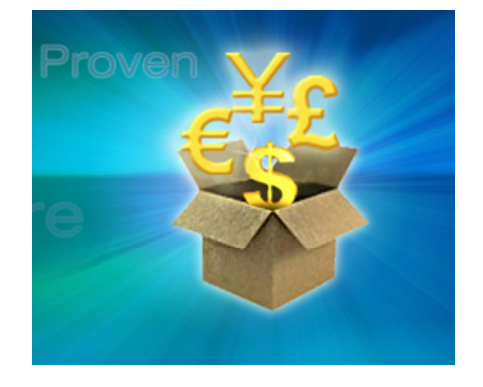

© 2010 IBM Corporation

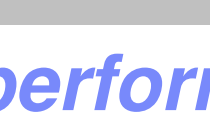

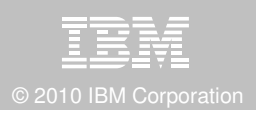

# **IBM DB2 Tools : Are you ready for DB2 10?**

- Exploit DB2 10 performance savings out of the box
- Optimize Performance Across Multi-Platform Applications
- Lower CPU costs while reducing batch windows
- Higher data availability through simplified recovery operations

**DB2 Utilities Suite V10** drives down costs with autonomics, page sampling and further offloads processing to zIIPs and FlashCopy. Developed in conjunction with DB2 10 to provide maximum data integrity and exploit all new functions out of the box.

**DB2 Administration Tool/Object Compare V10.1** extends the value of DB2 10 with new capabilities that allow DBAs to quickly exploit DB2 10 features like schema evolution. Reduces the overhead of many routine tasks.

**DB2 Sort V1.1** lowers the cost of DB2 Utility sort processing by exploiting advanced features of System z and z/OS while optimizing overall system efficiency. Significantly reduces batch windows.

**Tivoli OMEGAMON XE for DB2 Performance Expert V5.1**extends its insight into distributed workloads and offers a robust infrastructure to support DB2 10 subsystem consolidation, with lower monitoring overhead. The recommended performance monitor of DB2 10!

**QMF 10** delivers built-in visualizations and reports that dramatically extend the value to end users. A new metadata layer simplifies the process to understand and create reports.

**DB2 High Performance Unload V4.1** reduces the cost of extracting DB2 10 data with support for TCP/IP Pipes and the new internal format as well as a newnative XML data unload capability.

**SAMARA BARAT ANG ANG PANGALAN ANG PANGAN** 

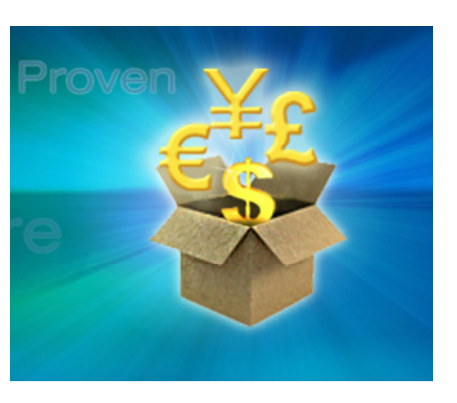

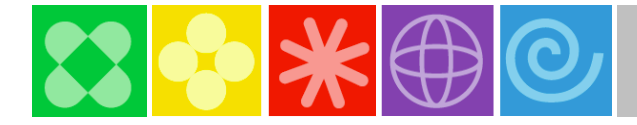

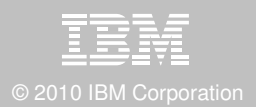

## **Roadmap to Exploit DB2 10 for z/OS**  Accelerate your ability to leverage compelling DB2 10 features

**Administer DB2 Performance Savings**

**Optimize Dynamic Infrastructure Performance**

**Drive DB2 Efficiency and Productivity**

**Recover DB2 Advanced Technology**

**Accelerate Time to Value**

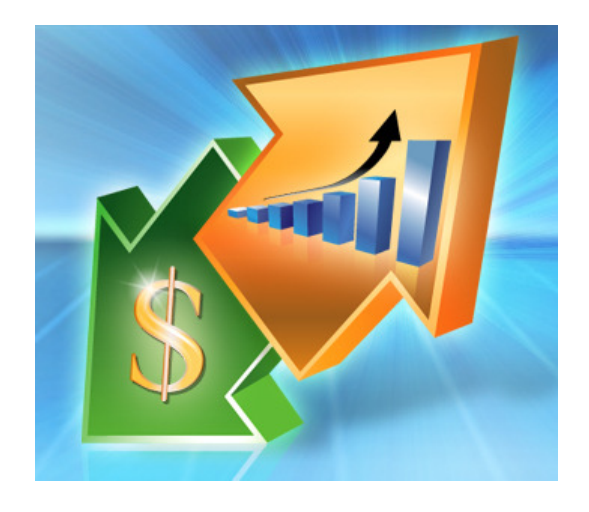

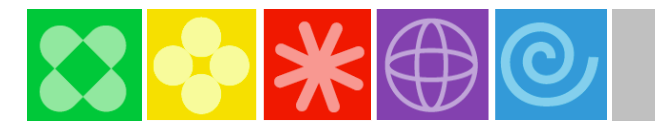

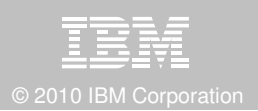

# **Administer DB2 10 Performance Savings**

#### **DB2 Administration Tool V10.1 Exploitation**

- $\blacksquare$ **Drive immediate DB2 10 out-of-the-box Performance Savings**
- **Exploit DBA-managed Performance Improvements**
	- Include additional Columns in Indexes to Exploit Index Only Access
	- Convert LOBs to in-line to boost performance

#### $\mathcal{C}_{\mathcal{A}}$ **Extend Administration Capabilities**

- Manage new Security models
- Reduce Schema change overhead –
- Recover from Access Path regressions
- Manage Autonomic Statistics collection
- $\overline{\mathbb{R}}$  **Rollout Application BiTemporal Data – "as of"**
	- Record changes in history System Time
	- Define, update and query events in past or future Business Time
	- Launch DB2 Table Editor to browse BiTemporal Data "as of" a point in time

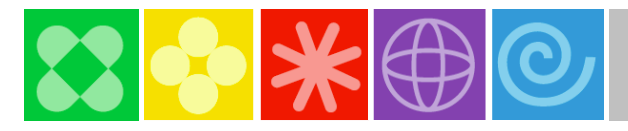

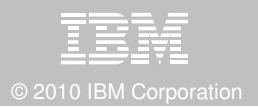

# **Add Index non-key column with DB2 Admin Tool V10**

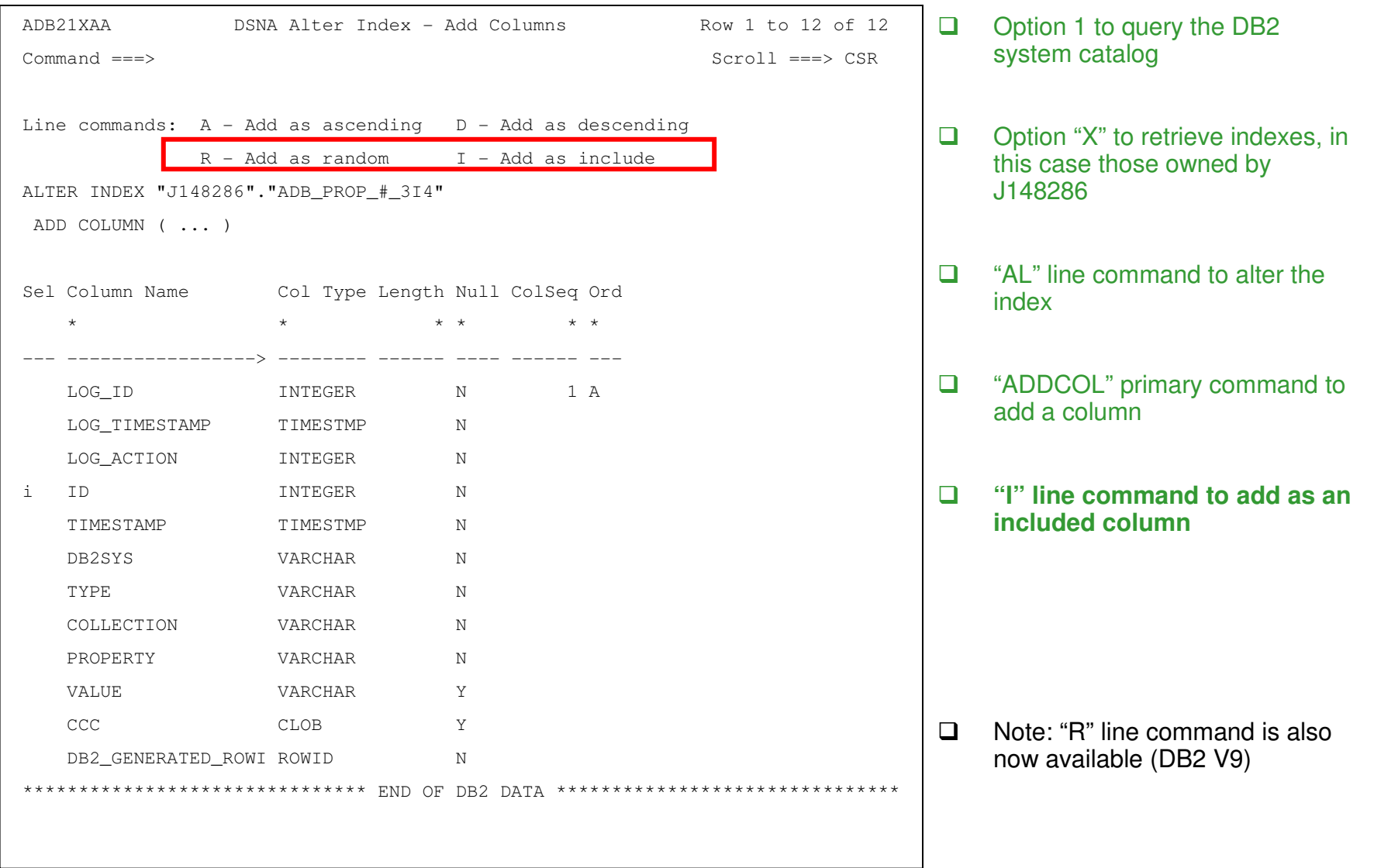

# $33 + 400$

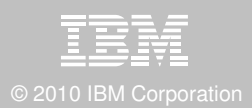

# **Inline LOBs with DB2 Admin Tool V10**

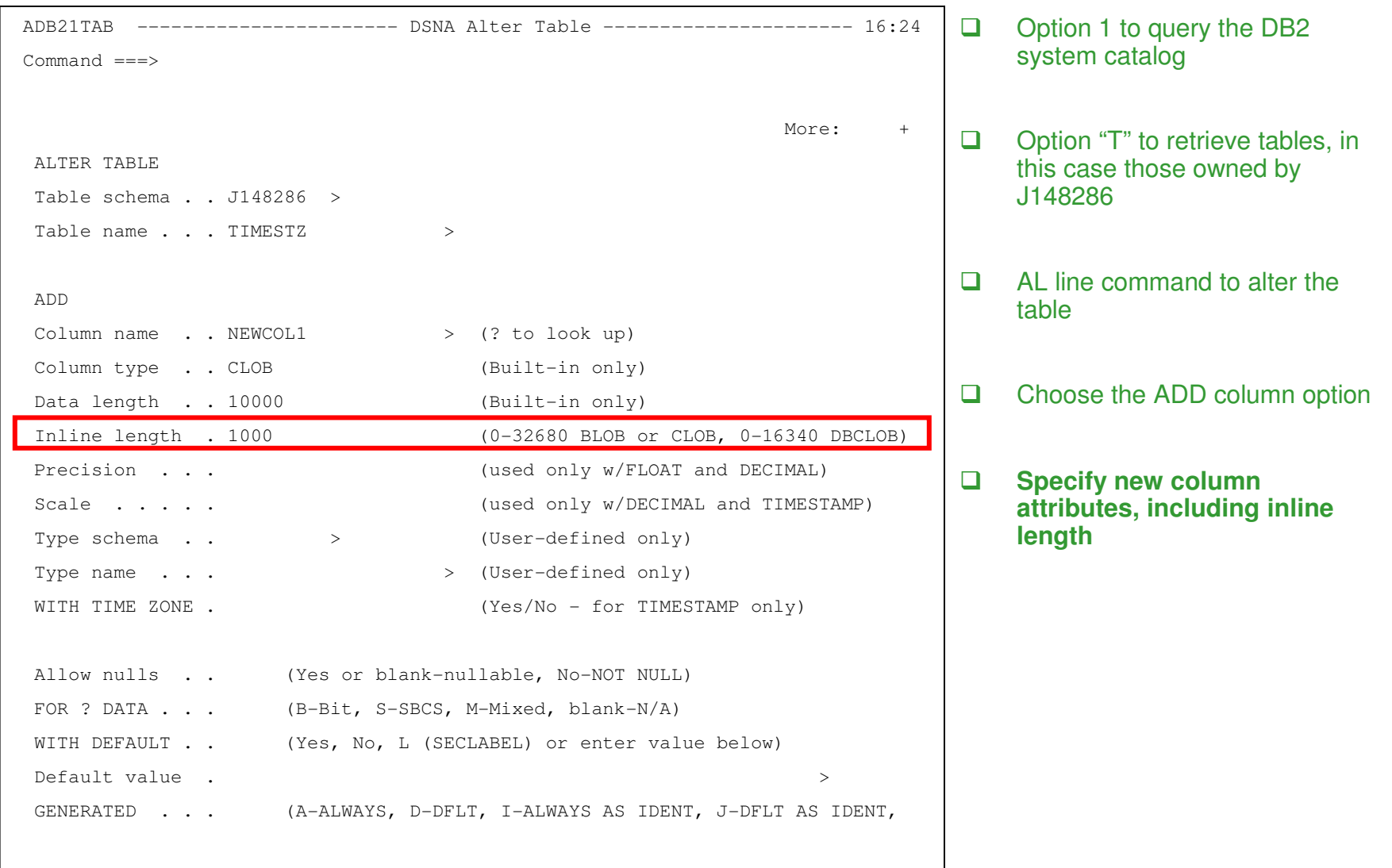

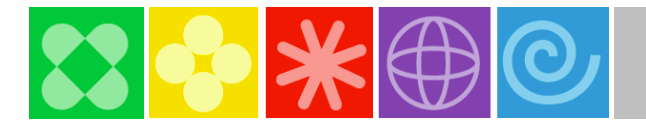

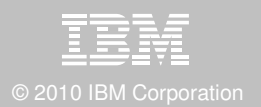

## **Time Travel "as of" with DB2 Table Editor V4.3**

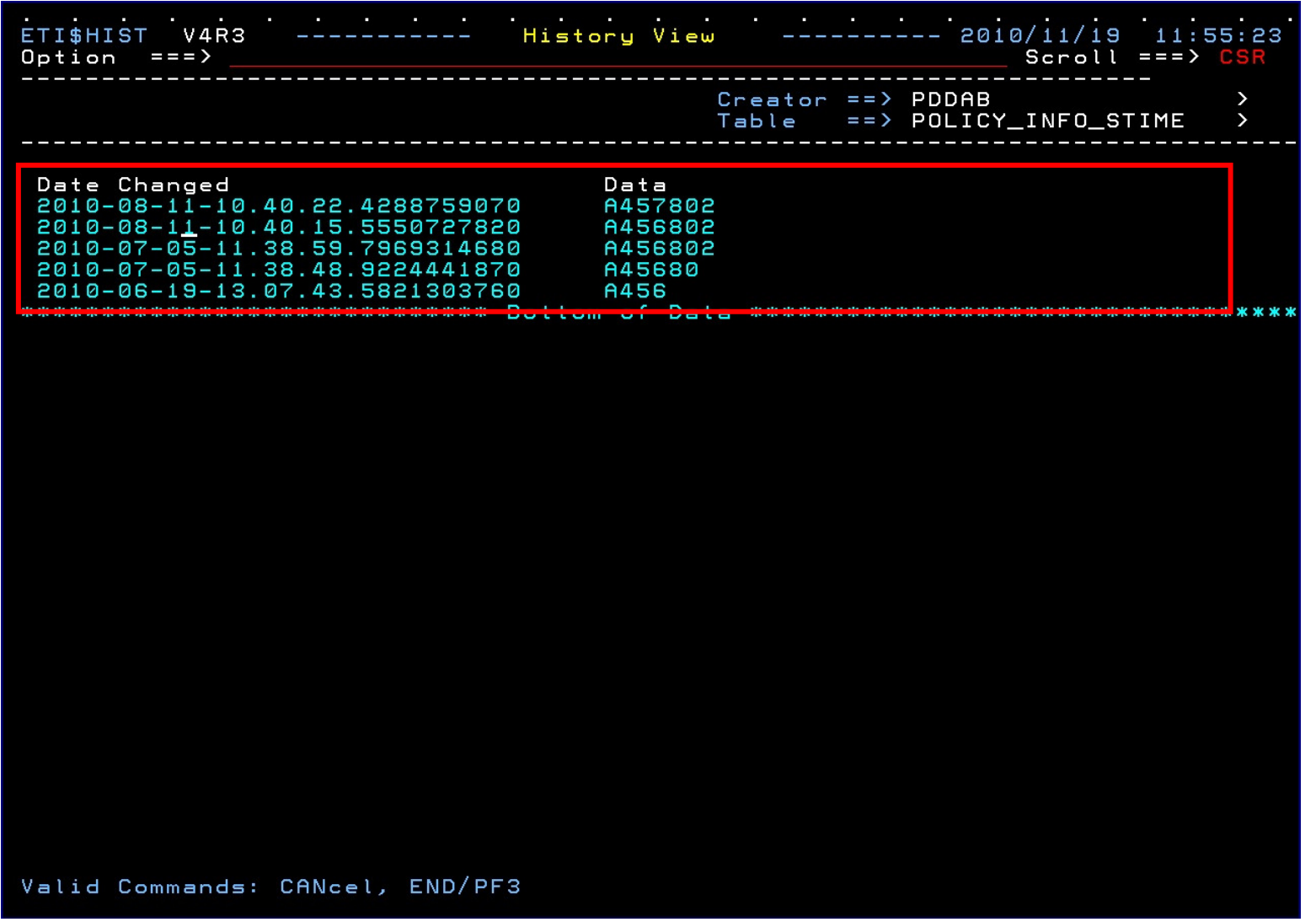

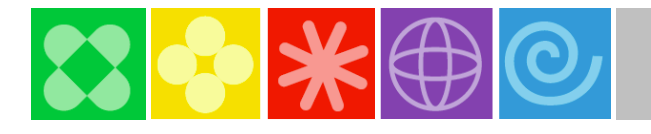

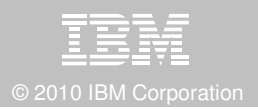

# **Optimize Dynamic Infrastructure Performance**

#### **OMEGAMON for DB2 Performance Expert V5.1 Exploitation**

#### **Response Time Monitoring**

- Surface DB2 for z/OS end-to-end response time metrics
	- Visibility to **all** the components that make up end-user response time
	- > Facilitates platform-agnostic identification of response time bottlenecks
	- Enables near-instantaneous response to and prevention of application slowdowns  $\Box$
- Leverages Tivoli Enterprise Portal GUI
- **Summary SQL Reporting**
- **Service Service Manage thousands of Threads**
- **Support new DB2 10 Monitoring Data**

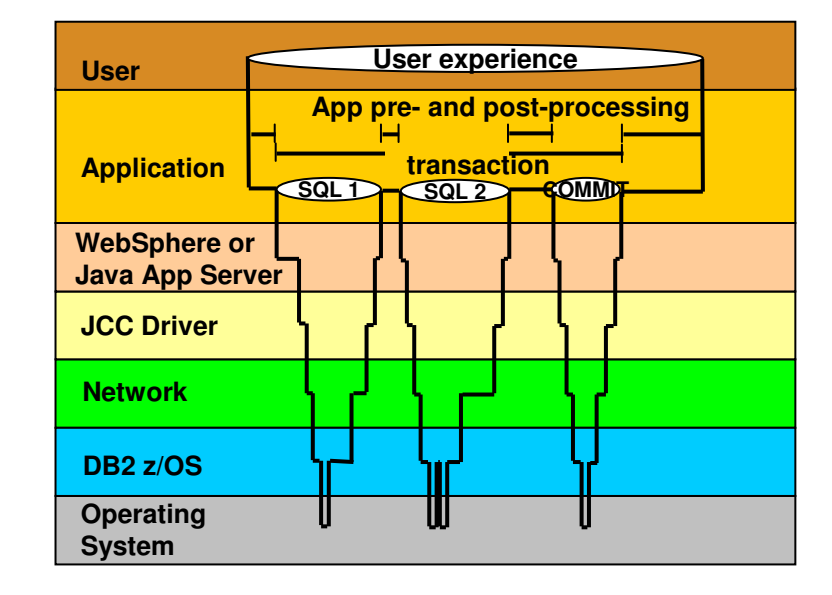

# **OMEGAMON DB2 PE Extended Insight V5.1**

© 2010 IBM Corporation

#### **Zoom into selected workload and see the TOP SQL list**

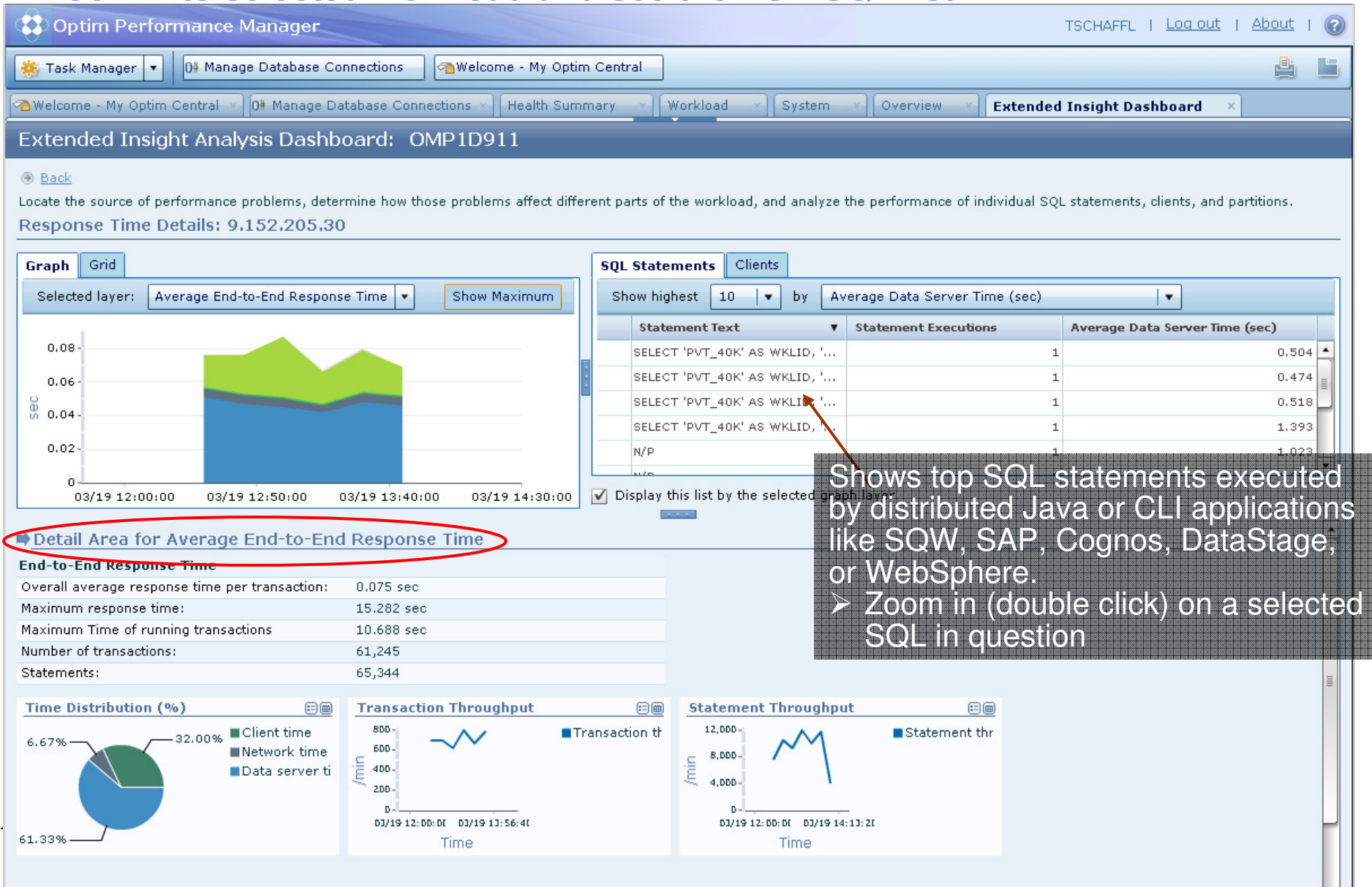

13

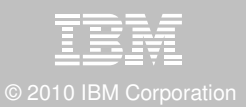

### **OMEGAMON DB2 PE Extended Insight V5.1 Select Static or Dynamic SQL from list and zoom into SQL level details**

#### Extended Insight Analysis Dashboard: OMP1D911 **A** Back Locate the source of performance problems, determine how those problems affect different parts of the workload, and analyze the performance of individual SQL statements, clients, and partitions. Response Time Details: 9.152.205.30 Graph Grid Clients **SOL Statements** Show Maximum Selected layer: No layer selected | v Show highest 10  $\vert \cdot \vert$  by Average Data Server Time (sec)  $\overline{\phantom{a}}$ **Statement Text v** Statement Executions Average Data Server Time (sec)  $0.08$ SELECT 'PVT\_40K' AS WKLID, '...  $0.504$   $\triangle$  $1$  $0.06$ SELECT 'PVT\_40K' AS WKLID, '..  $0.474$  =  $\mathbf{1}$  $\frac{60}{50}$  0.04 SELECT 'PVT 40K' AS WKLID, '...  $\mathbf{1}$  $0.518$ SELECT 'PVT\_40K' AS WKLID, '...  $\mathtt{1}$ 1.393  $0.02$  $1.023$   $\bullet$ N/P √ Display this list by the selected graph layer 03/19 12:00:00 03/19 12:50:00 03/19 13:40:00 03/19 14:30:00 Detail Area for SOL Statements **Statement information Statement Performance** Number of Executions:  $\mathbf{f}$ SELECT 'PVT\_40K' AS WKLID, '100319#13:45:21:250' AS TIME, '1' AS STMTNR, '40000' Average end-to-end elapsed time: 0.488 sec AS LENGTH, '0' AS LB, '0' AS TB, 'false' AS TABNEWLINE, COUNT(\*) AS COUNT FROM Average client time:  $0<sub>sec</sub>$ LGO#0002 WHERE A=0001000 OR A=0001000 OR.. Average driver time:  $0<sub>sec</sub>$ Average network time:  $0.013$  sec  $All$  $\mathbb{T}^{\text{vec}}$ Average data server time: 0.474 sec Open Optim Query Tuner to analyze this SQL statement. Package name:  $N/P$ Section number:  $\overline{0}$ Client time Package Consistency token: N/P Driver time Package Version: N/P Network time 97.33% Data server ti Collection:  $N/P$ **Tava** Java Method Source **Build** Source Method Applicat Metadat class package line Signatur a File version expressi ion number Name on Statement Outcome Failure rate (with negative SQL code):  $0\%$ First SQL code:  $N/P$ **Transfer Volume** Java class / - package / method, etc. shown if pureQuer Average bytes transferred locally: 0 bytes 41.369 KB Is installed.Average bytes transferred remotely: Average rows returned:  $\overline{0}$ Average number of round trips:  $\mathbf 1$

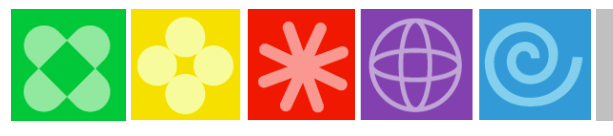

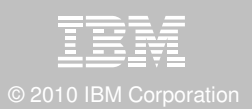

# **Drive DB2 10 Efficiency & Productivity**

### **DB2 Automation Tool V3.1 Exploitation**

#### F **Autonomic Statistics**

- Exploit real-time, sampling driven Statistics collection
- Invoke RUNSTATS with new Profile option
- Interface with existing Job Schedulers

#### $\mathcal{L}_{\mathcal{A}}$ **FlashCopy Image Copy**

- Reduce Batch-windows –
- Reduce CPU consumption with Storage-based Backups
- Drive improved Recovery Time Objectives

### **Avoid Unnecessary Reorgs**

- Set Reorg thresholds based on DB2 10 Best Practices
- Detect when Indexes are insensitive to Clustering –
- Avoid Reorgs for poorly structured Indexes

#### **Xploit Online Reorgs with DB2 Utilities Enhancement Tool V2.1**

- o. Define policy to cancel Threads immediately before Switch Phase
- Exploit Reorg Force option to eliminate Drain Failures
- No changes required to Reorg Jobs

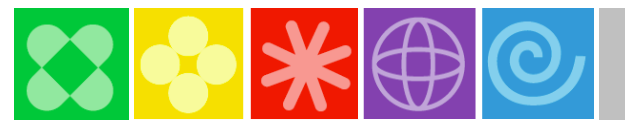

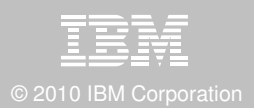

### **DB2 Automation Tool V3.1 Exceptions CLUSTERSENS and HASHACCESS**

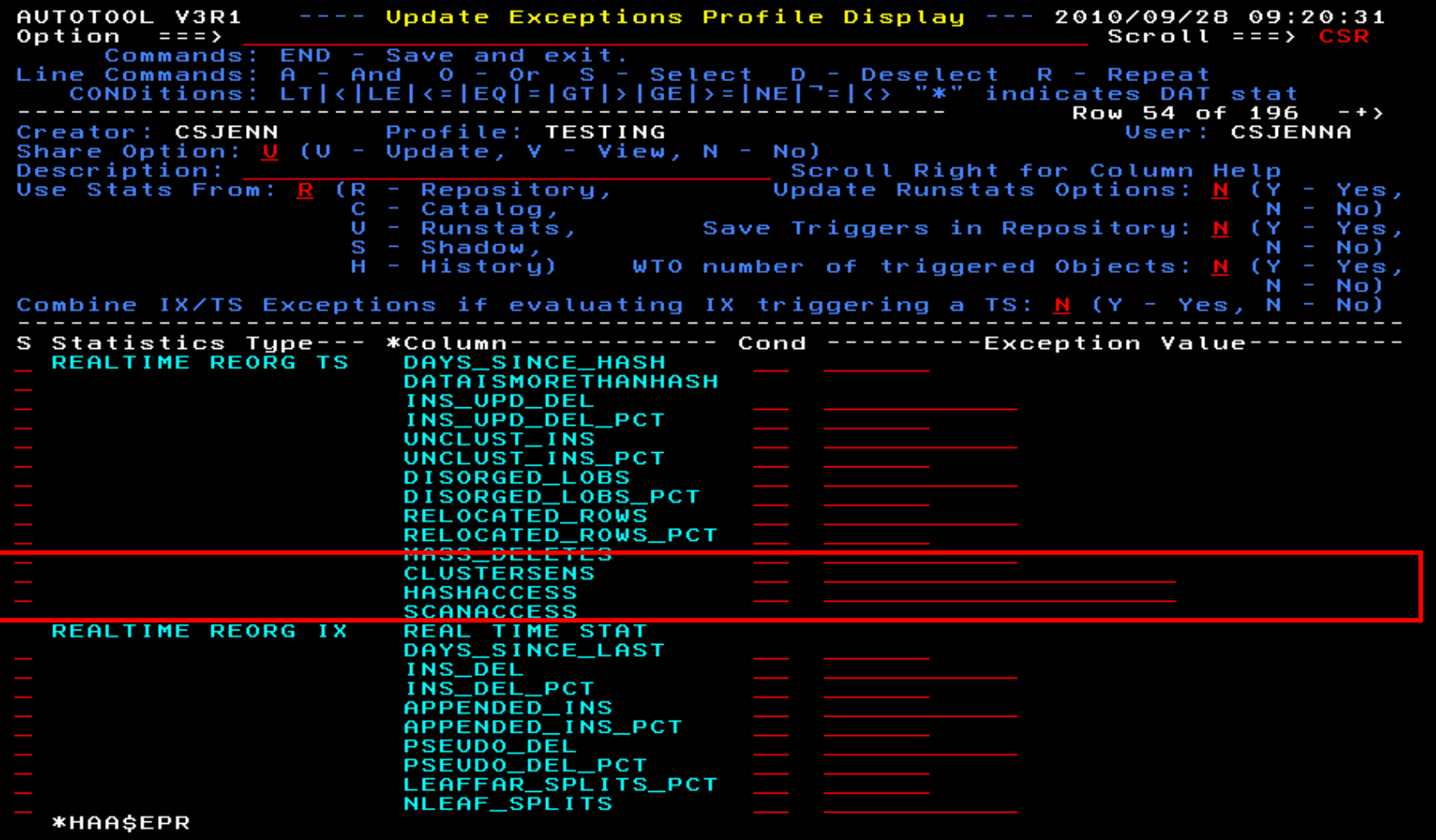

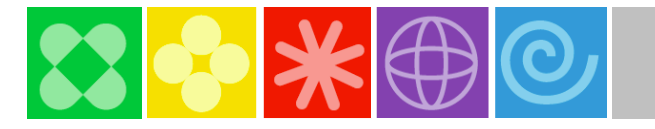

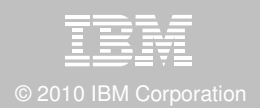

## **DB2 Automation Tool V3.1Cancel Readers Preventing Online Reorg Drains**

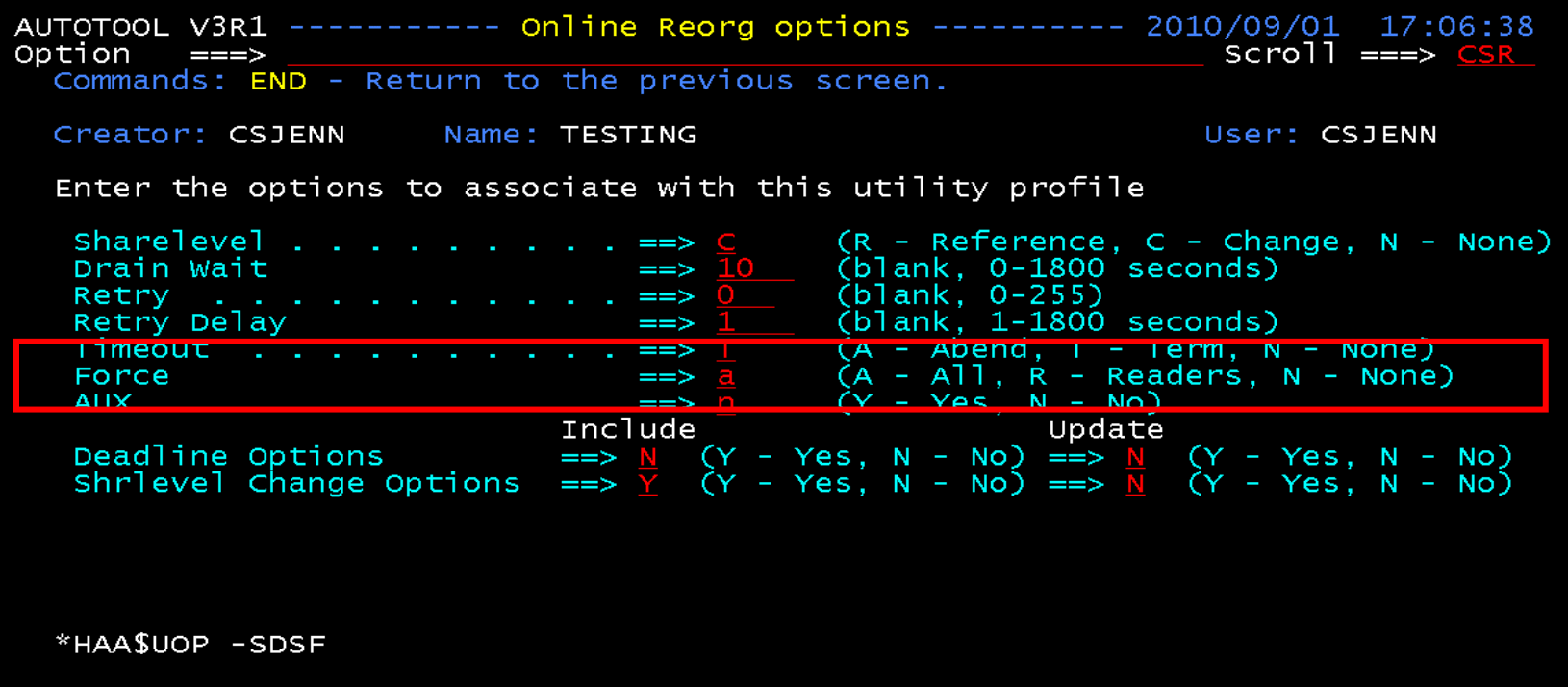

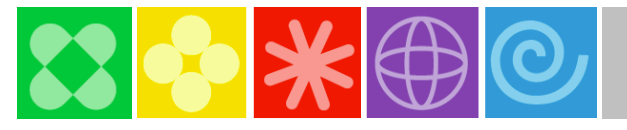

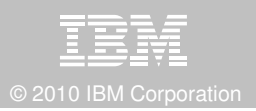

# **Drive DB2 9 & 10 Efficiency & Productivity**

### **DB2 Sort V1.1**

- **Significant CPU and Elapsed Time reduction in Sort** П
	- DB2 Load, Reorg, Runstats, Rebuild Index, Check Index, Check Data
	- Presort from DB2 Utilities Enhancement Tool for Load Replace
- **Unique API to allow authorized utilities to invoke the sorting software**
- Valuable for customers with large amount of data and aggressive SLA's

#### **Internal Format for up to 4x Load Performance Improvements**

- $\mathcal{L}_{\mathcal{A}}$ DB<sub>2</sub> Unload & Load Utilities
- **DB2 High Performance Unload V4.1** П
- *X*ploit with DB2 Utilities Enhancement Tool V2.1 Constant & Valuelf Options

#### **Unload and Load DB2 Data via USS Pipes & TCP/IP**

- $\mathcal{L}_{\mathcal{A}}$ DB2 Unload & Load Utilities
- **DB2 High Performance Unload V4.1**

#### **Fast XML Data Unload**

**DB2 High Performance Unload V4.1** 

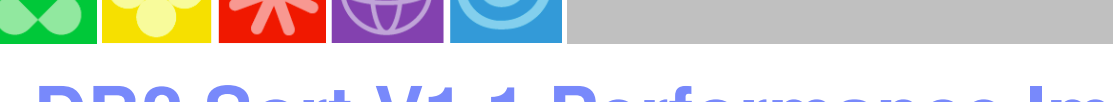

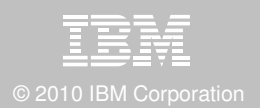

# **DB2 Sort V1.1 Performance Improvements**

- **Service Service Customers using DB2 Sort V1.1<sup>\*</sup> may see:** 
	- Up to 30% in reduction of elapsed time
	- Up to 50% reduction of CPU
	- Up to 30% zIIP offload of remaining CPU

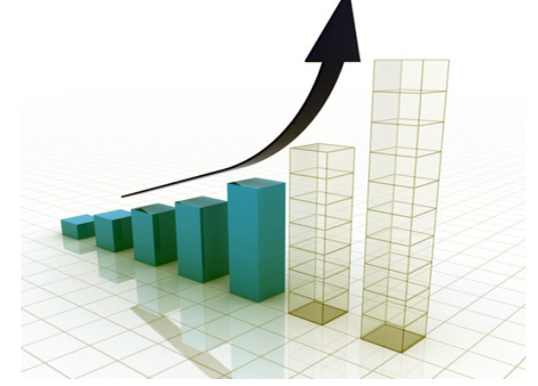

- **IBM DB2 Utilities where you'll see performance benefits** 
	- LOAD, REORG, RUNSTATS, REBUILD INDEX, CHECK INDEX, CHECK DATA
	- DB2 Utilities Enhancement Tool Load Replace Presort
- Workloads where there is more likely to be a benefit from utility sort processing and DB2 Sort V1.1, such as:
	- Highly-transactional workloads performing lots of insert, update, delete operations requiring RUNSTATS and REORG
	- –Applications such as data warehousing applications that are performing frequent or large volumes of loading data requiring LOAD and REBUILD INDEX

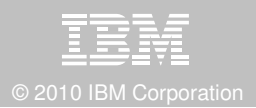

# **Recover DB2 10 Advanced Technology**

### **DB2 Recovery Expert**

- П Exploit FlashCopy Image Copy
	- Take Consistent Online Image Copies in seconds<br>– Beduce CPU and Batch-windows
	- Reduce CPU and Batch-windows –
	- $-$  Improve Recovery Times
	- Automate Recovery Jobs
	- Native EMC Storage-based copies
- П Exploit Recover Backout for faster recoveries

### **DB2 Log Analysis Tool**

- $\mathcal{L}_{\mathcal{A}}$ Undo and Redo BiTemporal Data
- **Support FlashCopy Image Copy**
- **Support all new DB2 10 Log changes**

### **Further Exploit FlashCopy Image Copy**

- П DB2 Change Accumulation Tool
- $\mathcal{L}_{\mathcal{A}}$ DB2 Automation Tool
- DB2 High Performance Unload
- П DB2 Administration Tool

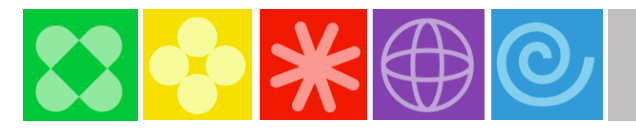

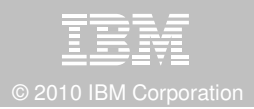

# **DB2 Recovery Expert V2.2FlashCopy and Snap Image Copies**

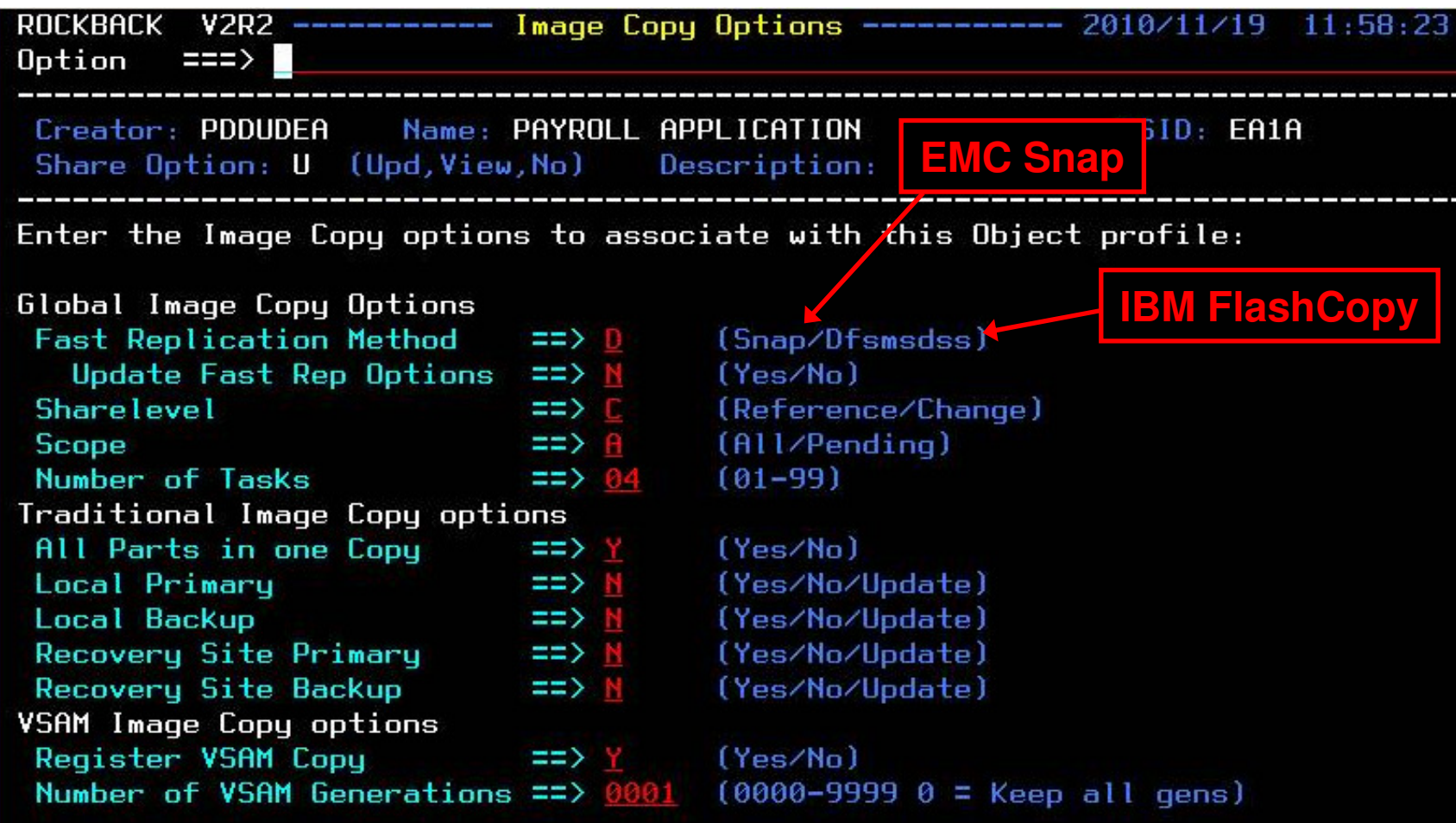

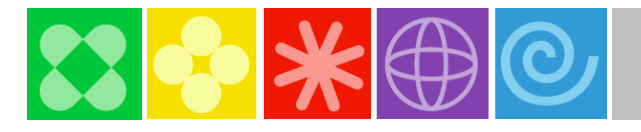

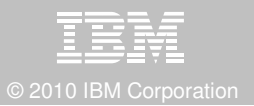

# **Recover Backout with DB2 Recovery Expert V2.2**

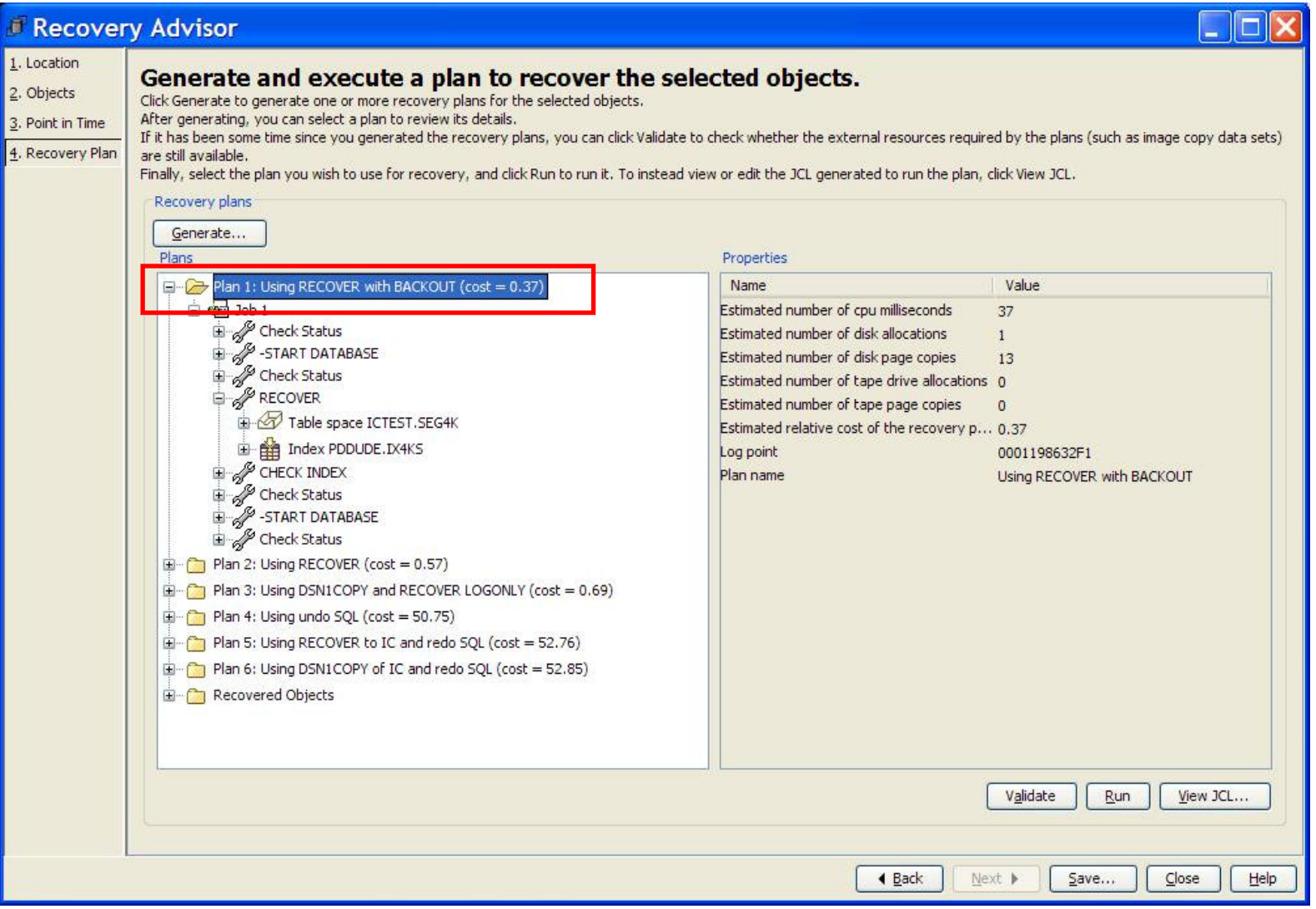

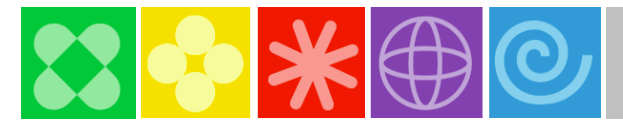

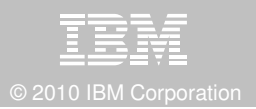

# **DB2 Log Analysis Tool V3.2 Redo Temporal Data**

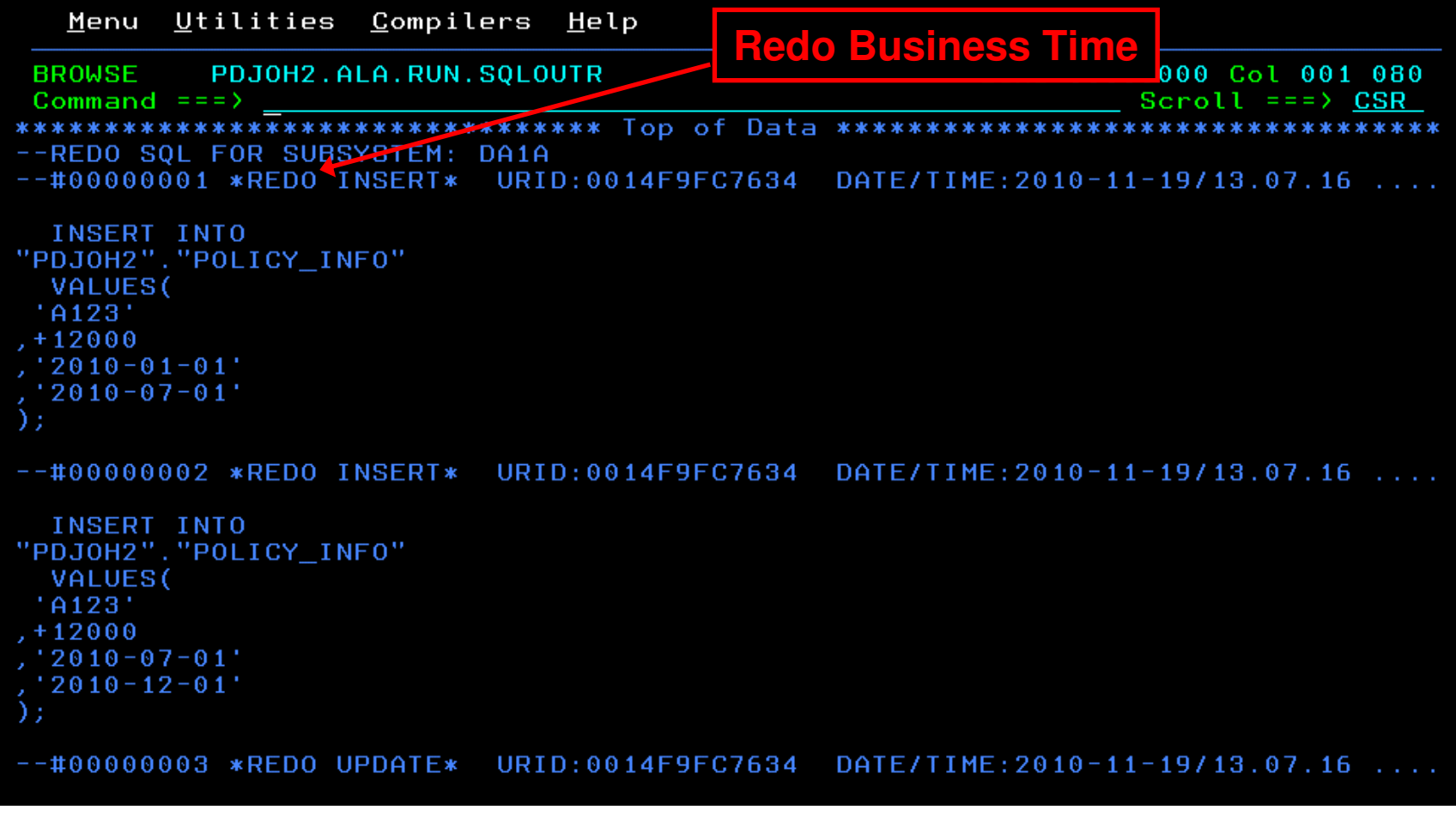

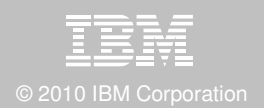

# **Accelerate DB2 10 Time to Value**

#### **DB2 Cloning Tool V2.2**

- Exploit Storage-based copies to drastically reduce CPU and outages
- Create Subsystem Clones to test DB2 10 with minimal effort
	- Automatically reduce number of Data Sharing Members
	- Convert Data Sharing to non-Data Sharing –
	- Create Subsystem Clone from System Level Backup
- Supports native IBM, EMC and Hitachi Storage-based copies

#### **DB2 Query Monitor V3.1**

**Track SQL Performance before and after Migration** 

#### **DB2 Path Checker V4.1**

- Identify potential Access Paths regressions  $\mathcal{L}_{\mathcal{A}}$
- Export packages to Optim Query Workload Tuner or Data Studio $\mathcal{L}_{\mathcal{A}}$
- $\mathcal{L}_{\mathcal{A}}$ Invoke DB2 9 Plan Management before DB2 10 Migration

### **DB2 Bind Manager V2.4**

- **Analyze and Free unused Packages**
- Reduce Bind impacts

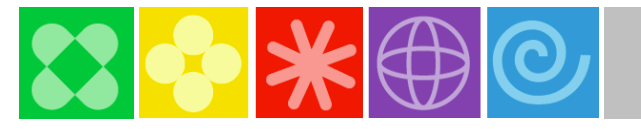

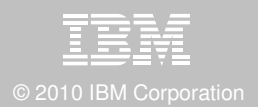

# **Exploit DB2 10 for z/OS with DB2 Tools**

 Accelerate your ability to leverage compelling DB2 10 features with comprehensive Tools support

**Data Encryption Tool for IMS and DB2 Databases DB2 Administration Tool / DB2 Object Compare for z/OS DB2 Audit Management Expert for z/OSDB2 Automation Tool for z/OS DB2 Bind Manager for z/OS DB2 Change Accumulation Tool for z/OS DB2 Cloning Tool for z/OS DB2 High Performance Unload for z/OS DB2 Log Analysis Tool for z/OS DB2 Object Restore for z/OSDB2 Path Checker for z/OS DB2 Query Management Facility for z/OSDB2 Query Monitor for z/OS DB2 Recovery Expert for z/OS DB2 SQL Performance Analyzer for z/OSDB2 Table Editor for z/OS DB2 Utilities Enhancement Tool for z/OS DB2 Utilities Suite for z/OS InfoSphere Change Data Capture InfoSphere Data Event PublisherInfoSphere Replication Server Optim Data Growth Solution for z/OSOptim Development Studio Optim pureQuery Runtime Optim Query Workload Tuner Optim Test Data Management Solution for z/OSTivoli OMEGAMON XE for DB2 Performance Expert on z/OS**

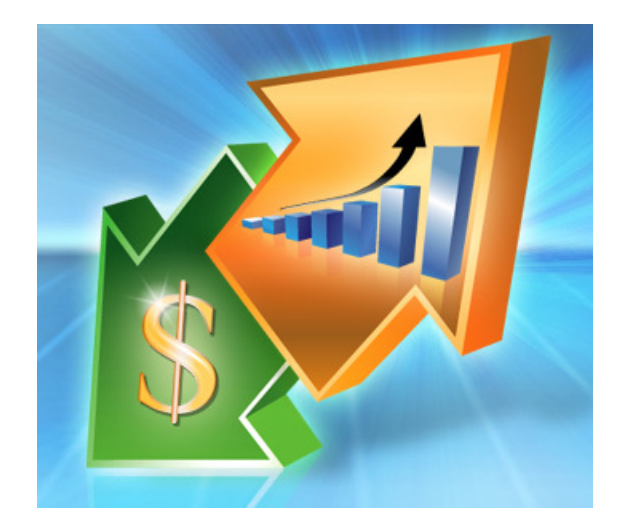

24Support PTFs: http://www-01.ibm.com/support/docview.wss?uid=swg21409518

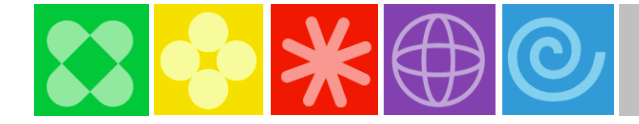

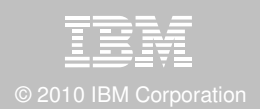

# **IBM DB2 Tools and DB2 10 for z/OS**

**Exploit out-of-the-box Savings**

**Extend Productivity**

**Accelerate Time to Value**

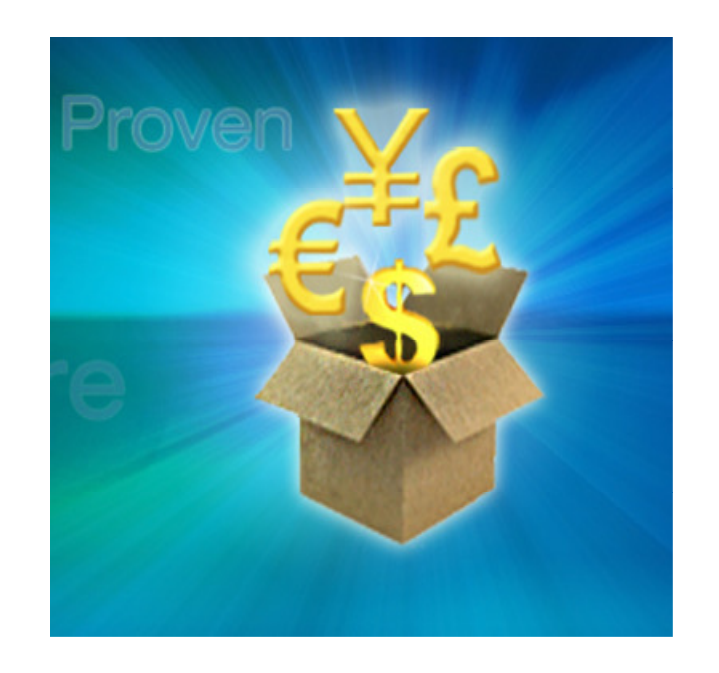

# **Are your Tools ready for DB2 10?**

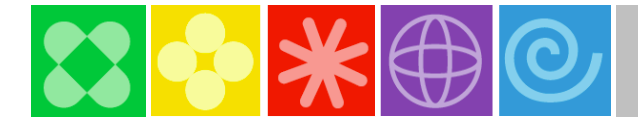

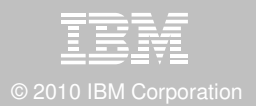

# **Thank You for Joining Us today!**

Go to **www.ibm.com/software/systemz** to:

- ▶ Replay this teleconference
- ▶ Replay previously broadcast teleconferences
- ▶ Register for upcoming events